#### **JCSDA Core Team**

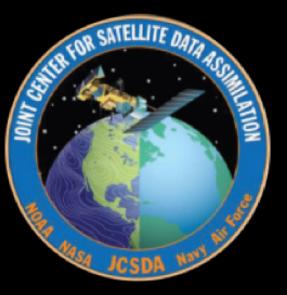

#### **Claude Gibert Rick Grubin**

**EWOK** (Experiments and Workflow Orchestration Kit) **R2D2** (Research Repository for Data and Diagnostics)

#### Today

- Workflow: ecflow
- How ewok attempts to leverage generic experiments
- How r2d2 abstracts meteorological data access
- How to parameterize experiments:
	- Setting up experiments
	- Specifying branches and tags to build a bundle
	- Machine specific information

# ECFlow and EWOK

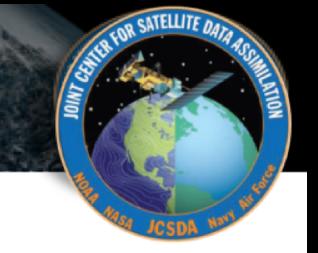

## Live demo  $\odot$

EWOK & R2D2

### Prepare the suite

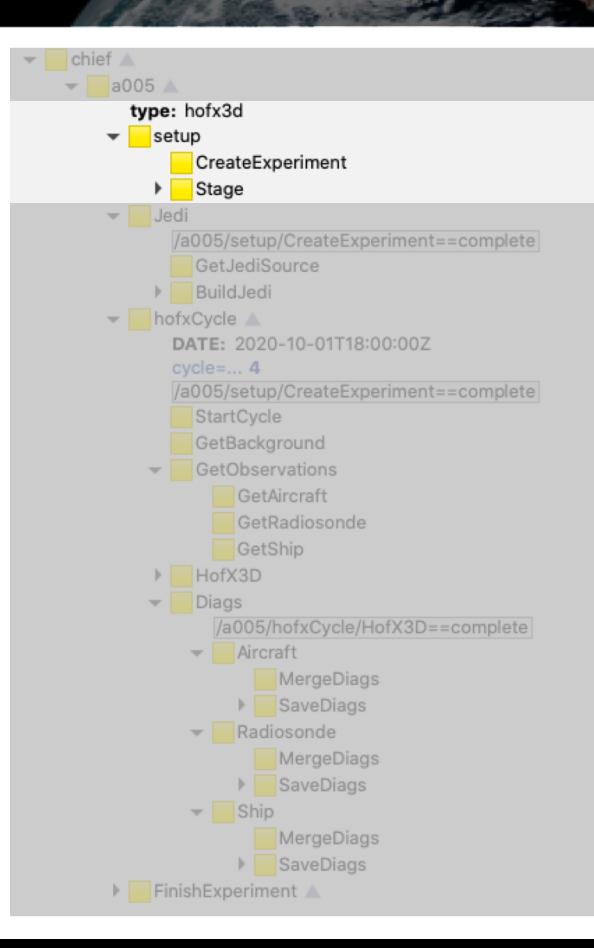

- Create directories
- Copy static model files (vertical levels, geometry, field sets, etc..)

**SATELLITE DU** 

### Prepare the code

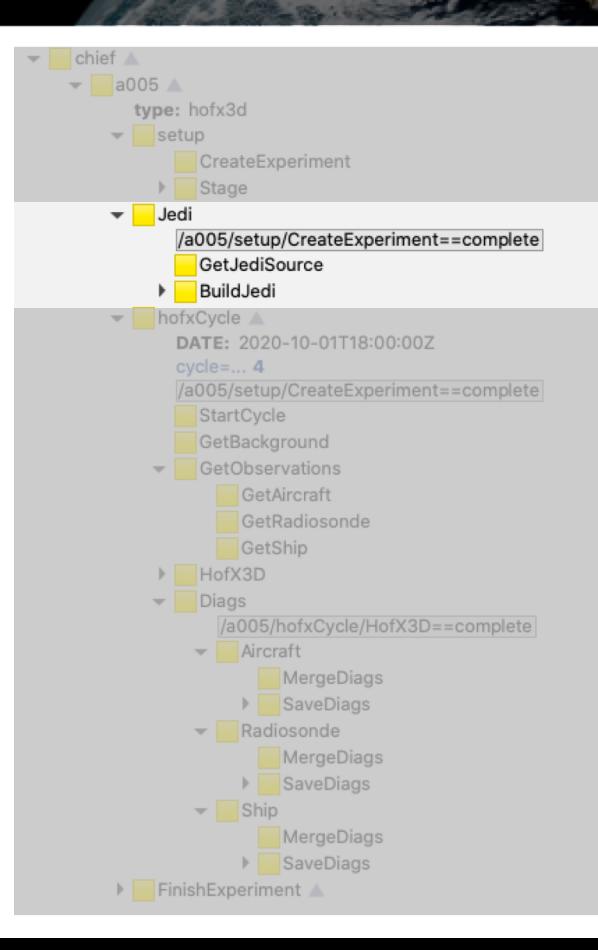

Pull git repositories, branches, tags, commits

**SATELLITE DU** 

• Build the bundle (ecbuild, make)

### **Cycle**

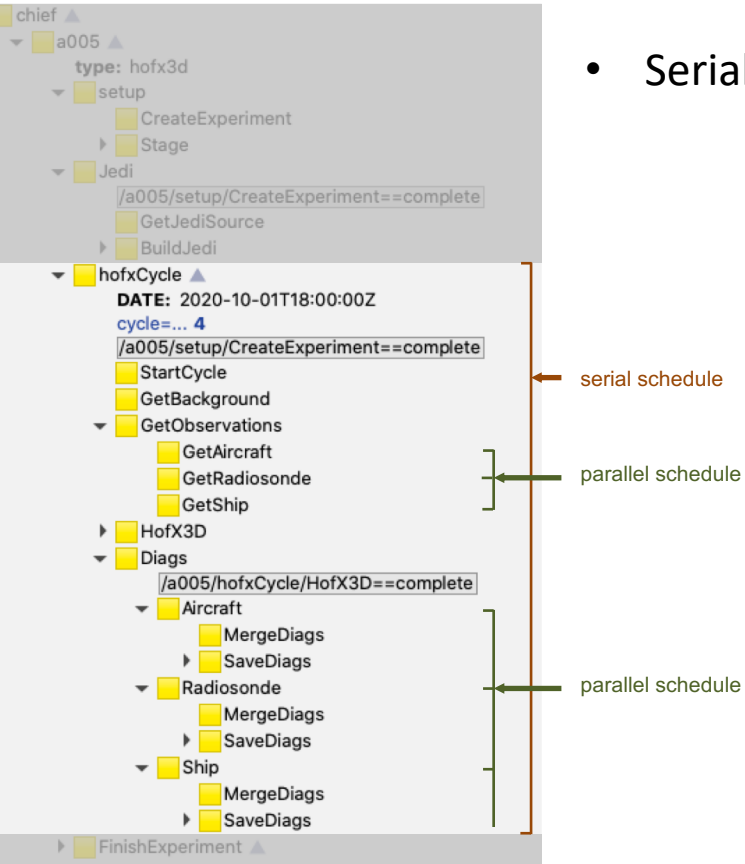

• Serial and parallel scheduling

OR SATELLITE DATE

# Get model input data

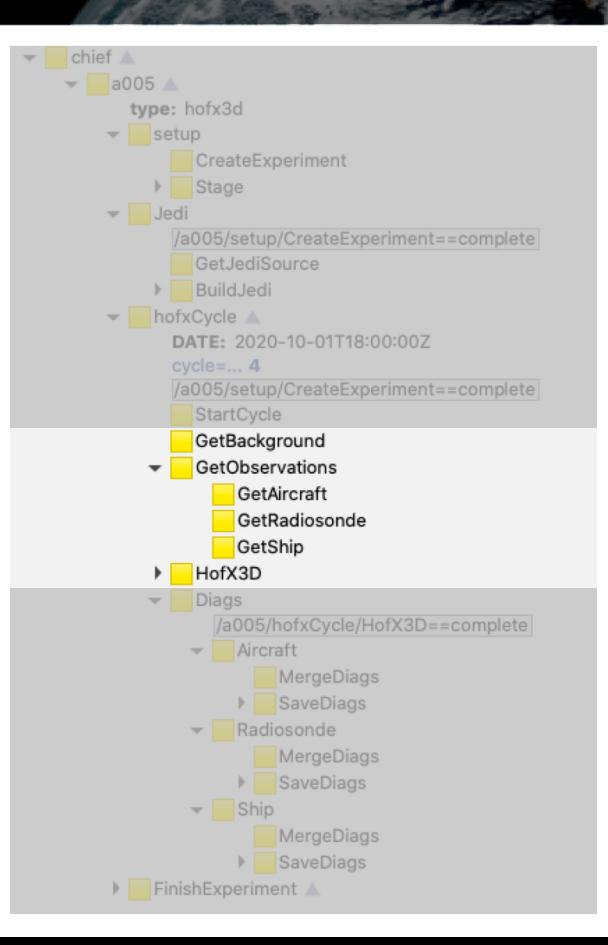

- Get or produce the background
- Get observations

• When invoking the binary, ewok build the yaml necessary to run the model using templates sitting in an ewok directory in the oops repository.

**CATELLITE A** 

The templates refer to yaml files residing in the chosen model repository, for example, in fv3-jedi/ewok/gfs or fv3-jedi/ewok/geos.

### Postprocess and save data

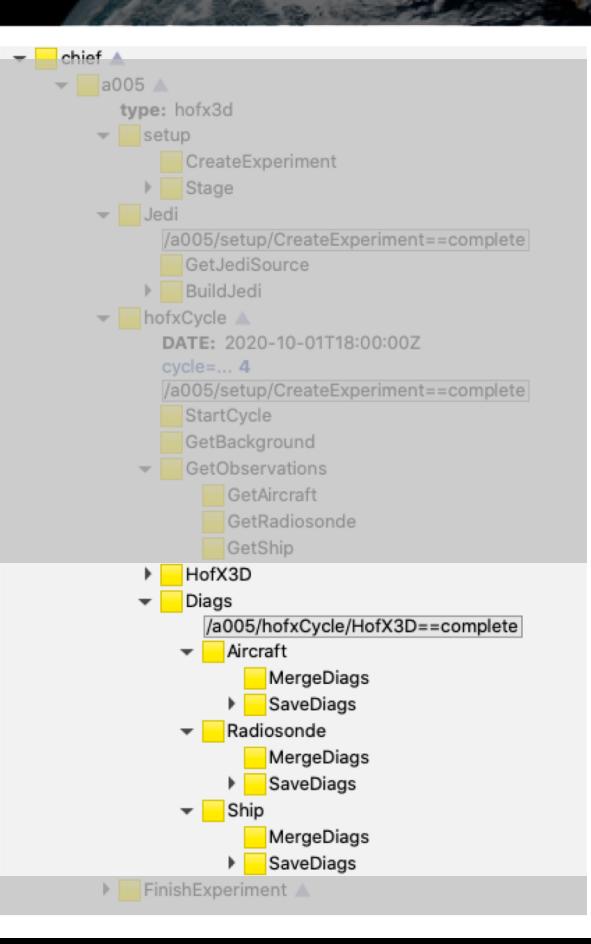

- Merge files
- Prepare diagnostics
- Save data
- The output data, available in r2d2, can be visualized anywhere. Comparisons between experiments can be made.

**SATELLITE DU** 

## **Complete**

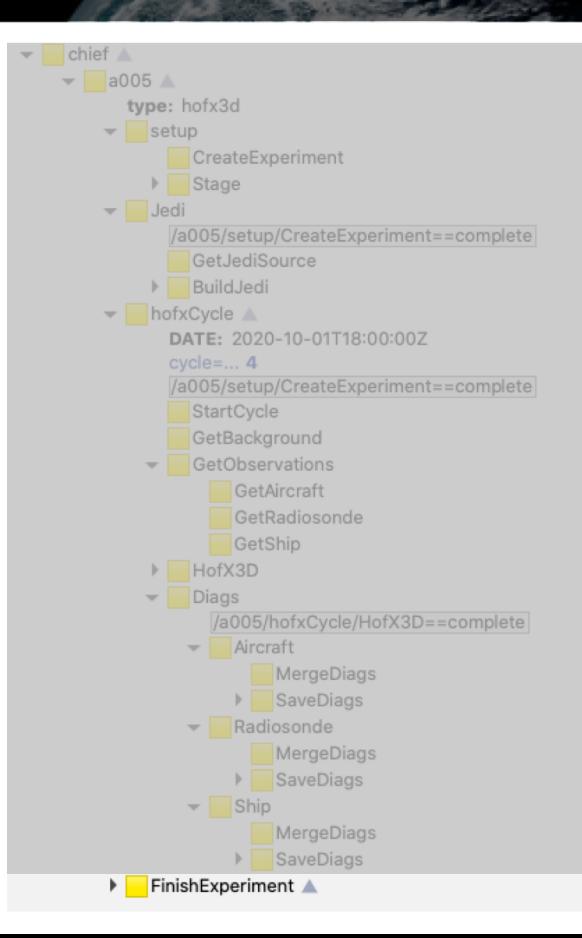

Save the experiment configuration, including git information to be able to reproduce the experiment.

**SATELLITE D.** 

• Cleanup files, experiment.

# **Building block**

- Prepare the suite
- Prepare the code
- Cycle
	- Get input data
	- Preprocess
	- Run model
	- Postprocess and save output data

Those are similar for most types of experiments. This enables us to have a small set of generics suites.

### Task Genericity

- Calling the model binaries with the right configuration files. Templates are used
- Moving data around. In order to deal with data in a generic way, R2D2 provides a high level interface. Meteorological data (fields, observations) are described with a set of key value pairs mapping to a unique piece of data (a file).

## R2D2 - fetch

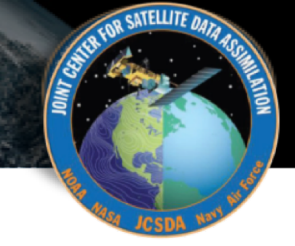

#### fetch(

```
type='ob',provider='ncdiag',
experiment='oper',
obs_type=['aircraft', 'radiosonde'],
date=date_sequence('2020-10-01T00:00:00Z', '2020-10-01T18:00:00Z' 'PT6H'),
time_window='PT6H'
```
### R2D2 - fetch

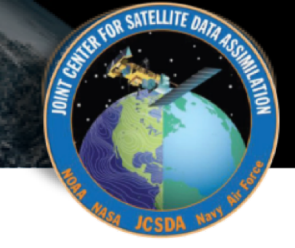

#### fetch(

```
type='fc',model='gfs',experiment='oper',
resolution='c768',
step='PT6H',
date = date\_sequence('2020-10-01T00:00:002', '2020-10-01T18:00:00Z' 'PT6H')file_type=['fv_core.res', 'fv_tracer.res'],
tile=[1, 2, 3, 4, 5, 6],
target_file='$(type).$(step).$(date).nc'
```
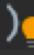

#### Today

- Workflow: ecflow
- How ewok attempts to leverage generic experiments
- How r2d2 abstracts meteorological data access
- How to parameterize experiments:
	- Setting up experiments
	- Specifying branches and tags to build a bundle
	- Machine specific information

### Prepare the suite

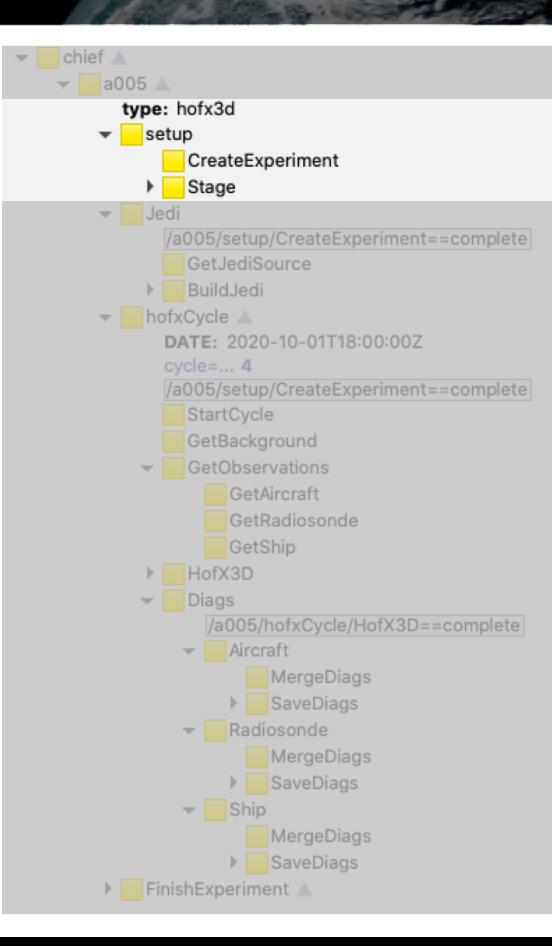

- Create directories
- Copy static model files (vertical levels, geometry, field sets, etc..)

#### # Templates

#### STAGE:

- git://fv3-jedi/ewok/gfs/stage.yaml GEOMETRY: git://fv3-jedi/ewok/gfs/geometry.yaml BACKGROUND: git://fv3-jedi/ewok/gfs/bg.yaml AN\_TEMPLATE: git://fv3-jedi/ewok/gfs/an.yaml OB\_TEMPLATE: git://fv3-jedi/ewok/gfs/ob.yaml R2D2: git://fv3-jedi/ewok/gfs/r2d2.yaml

נסטנ\_נפננ<del>נ.</del> בטבט-10-טבונטוטטוטטב step\_cycle: PT6H

### Prepare the code

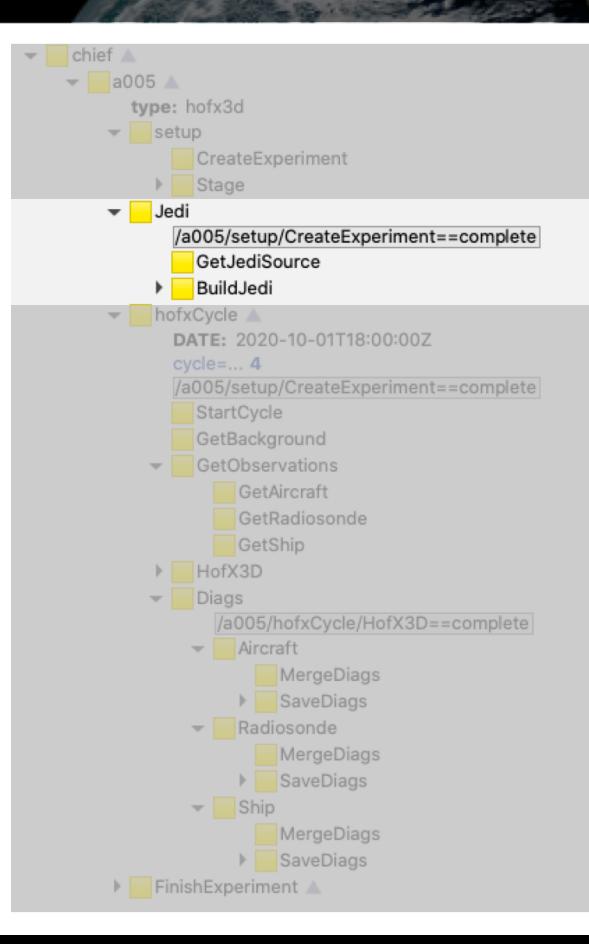

- Pull git repositories, branches, tags, commits
- Build the bundle (ecbuild, make)

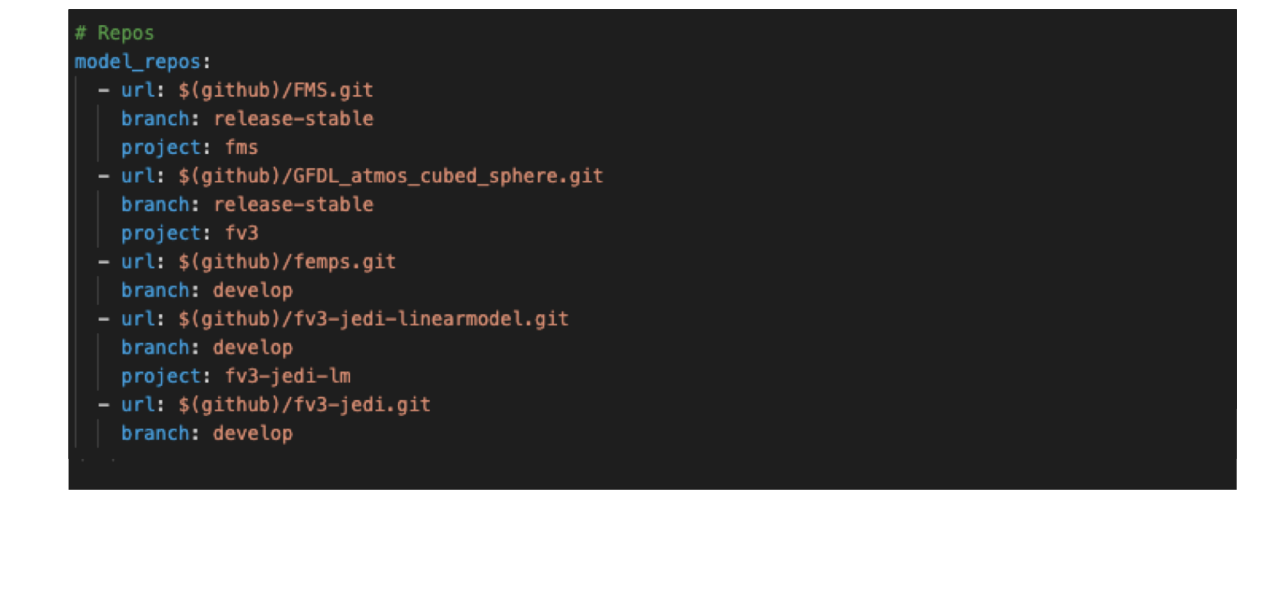

**SATELLITE DU** 

# Get model input data

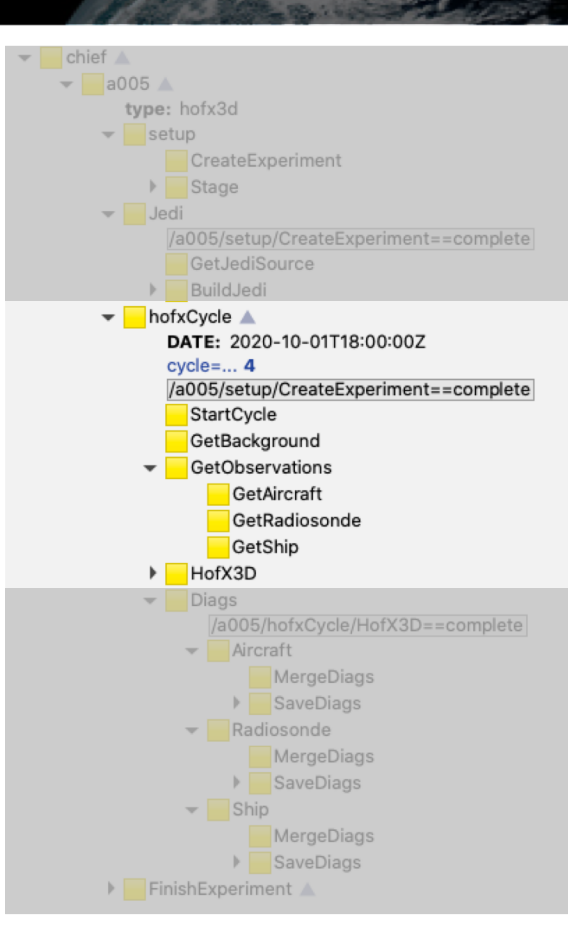

Get or produce the background

**SATELLITE DA** 

• Get observations

#### # Templates

#### **OBSERVATIONS:**

- git://ufo/ewok/aircraft.yaml - git://ufo/ewok/radiosonde.yaml - git://ufo/ewok/ship.yaml

#### # Parameters observation experiment (usually oper) obs\_experiment: oper

ug\_init, uper

# needed in input.yaml for hofx forecast\_length: PT6H

# Run the model, postprocess and save data

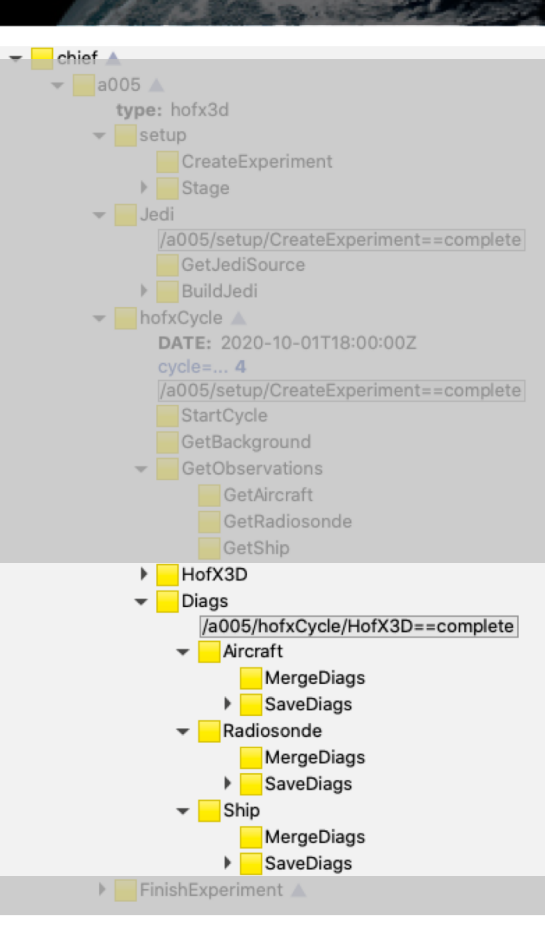

- Merge files
- Prepare diagnostics
- Save data

# resolution horizontal resolution: c12 vertical\_resolution: 64

# executables hofx: exec: fv3jedi hofx nomodel.x  $arcs:$   $"$ ntasks: 6

# host HOST: hosts/standard\_mpi.yaml

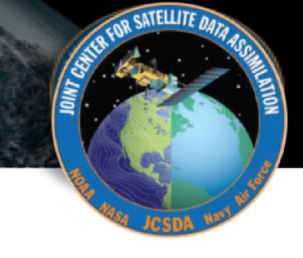

# ECFlow and EWOK

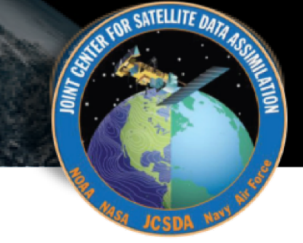

# Questions?  $\odot$

EWOK & R2D2